# Petunjuk Teknis

# Pendataan Calon Peserta **Asesmen Nasional**

SMP SONGS AND

Jefe<sup>1300</sup>

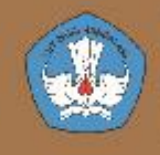

S<sup>Sederajat</sup>

**BAK. SEA** 

Pusat Asesmen Pendidikan<br>Badan Standar Kurikulum dan Asesmen Pendidikan Kementerian Pendidikan Kebudayaan, Riset, dan Teknologi

**SMA** 

# **KATA PENGANTAR**

Pusat Asesmen Pendidikan mengembangkan modul pendataan dan sampling Asesmen Nasional SD sederajat, SMP sederajat, SMA sederajat, SMK, dan SLB. Modul pendataan ini bertujuan untuk mendukung proses pendataan peserta didik di setiap satuan pendidikan dalam rangka pelaksanaan Asesmen Nasional tahun 2022.

Petunjuk teknis ini merupakan prosedur pengelolaan biodata peserta didik yang akan mengikuti Asesmen Nasional, meliputi: import data yang bersumber dari PDData, sampling data peserta, penerbitan DNS, proses penomoran peserta, penerbitan DNT, dan bentuk rekap atau pelaporan.

Sejak tahun 2020 hingga saat pelaksanaan Asesmen Nasional tahun 2022 model pendataan dan sampling peserta Asesmen Nasional melakukan beberapa langkah penyempurnaan berawal dari data master, metode impor data menggantikan metode unggah, metode sampling hingga model rekap atau pelaporan yang ditampilkan.

Kami berharap "Petunjuk Teknis Pendataan Peserta Asesmen Nasional dapat bermanfaat dan sebagai acuan atau referensi bagi pengelola pendataan AN tingkat Provinsi, Tingkat Kota/Kabupaten, dan petugas pendataan tingkat satuan pendidikan di seluruh Indonesia untuk melaksanakan proses pendataan peserta Asesmen Nasional.

> Jakarta, 20 Mei 2022 Kepala Pusat Asesmen Pendidikan,

**ttd**

Asrijanty, Ph.D.

Petunjuk teknis ini disusun dalam rangka memberikan arahan dan pedoman secara teknis bagi panitia Asesmen Nasional (AN) di tingkat provinsi, kota/kabupaten, dan Satuan Pendidikan, sehingga data yang diperoleh mampu meningkatkan kualitas dan aksesibilitas, akuntabilitas serta kredibilitas sistem pendataan Asesmen Nasional.

Petunjuk teknis ini mencakup: (I) Pendahuluan, (II) Penjelasan Umum, (III) Tugas dan tanggungjawab, (IV) Mekanisme, dan (V) Jadwal pendataan.

# **II. PENJELASAN UMUM**

Dalam rangka pendataan calon peserta Asesmen Nasional (AN), panitia pendataan-AN tingkat pusat memfasilitasi sistem pendataan. Hal ini dimaksudkan untuk mempermudah proses pendataan sehingga data yang dihasilkan lebih cepat, tepat, akurat, dan akuntabel.

Berikut ini adalah penjelasan umum beberapa istilah yang digunakan dalam petunjuk teknis:

- 1. Pendataan adalah proses pengelolaan data calon peserta asesmen nasional. Proses yang dilaksanakan mulai dari satuan pendidikan sampai dengan pengelola data tingkat provinsi dalam waktu yang di tetapkan. Data yang dikelola meliputi: data satuan pendidikan, biodata peserta didik, dan peserta asesmen nasional;
- 2. Pengelola pendataan tingkat provinsi terdiri dari unsur Dinas Pendidikan Provinsi dan Kantor Wilayah Kementerian Agama;
- 3. Pengelola pendataan tingkat Kota/Kabupaten terdiri dari unsur Kantor Cabang Dinas Pendidikan Wilayah (KCD), Dinas Pendidikan Kota/ Kabupaten dan Kantor Kementerian Agama Kota/Kabupaten;
- 4. Data Satuan Pendidikan adalah data yang berisi tentang informasi satuan pendidikan, antara lain: nama satuan pendidikan, kode satuan pendidikan, alamat, NPSN, kurikulum, nama kepala satuan pendidikan, status, serta jenis/bentuk satuan pendidikan, akreditasi (profil satuan pendidikan);
- 5. NPSN adalah Nomor Pokok Sekolah Nasional yang diterbitkan oleh Pusat Data dan Teknologi Informasi (PUSDATIN) Kemendikbudristek. NPSN menjadi syarat bagi satuan pendidikan yang melaksanakan AN;
- 6. Biodata peserta didik AN adalah informasi tentang identitas peserta didik, antara lain: nama peserta didik, tempat dan tanggal lahir, jenis kelamin, NIPD, NISN, Jurusan, Program Studi, tingkatan kelas, rombel dan lain sebagainya;
- 7. Nomor Induk Peserta Didik (NIPD) adalah nomor induk siswa pada satuan pendidikan yang bersangkutan sesuai dengan yang tercantum dalam buku induk satuan pendidikan;
- 8. NISN adalah Nomor Induk Siswa Nasional yang diterbitkan oleh PUSDATIN Kemendikbudristek. Memiliki NISN menjadi syarat wajib bagi peserta didik yang mengikuti AN;
- 9. DAPODIK adalah data pokok pendidikan untuk jenjang pendidikan dasar dan menengah serta kesetaraan merupakan sistem penjaringan data pokok pendidikan yang dikelola oleh Ditjen Paud, Dikdas, dan Dikmen;
- 10. EMIS adalah sistem penjaringan data pokok tingkat madrasah dan pondok pesantren yang dikelola oleh Ditjen Pendidikan Islam, Kementerian Agama;
- 11. Verval PD adalah proses verifikasi dan validasi data induk peserta didik yang bersumber dari Dapodik dan EMIS;
- 12. PDDATA [\(https://pd.data.kemdikbud.go.id\)](file:///D:/AN-2022/(https:/pd.data.kemdikbud.go.id) adalah laman hasil verifikasi dan validasi peserta didik yang bersumber dari Dapodik dan EMIS yang dikelola oleh PUSDATIN Kemendikbudristek untuk digunakan sebagai basis data calon peserta AN;
- 13. Impor Data adalah proses penarikan data peserta didik untuk pendaftaran peserta didik pada laman pendataan AN yang bersumber dari sistem PDDATA;
- 14. Daftar Nominasi Sementara (DNS) adalah daftar calon peserta AN yang telah dilakukan proses pemercontohan (*sampling*) untuk diverifikasi dan divalidasi;
- 15. Verifikasi dan validasi DNS adalah pemeriksaan serta pernyataan kebenaran data calon peserta AN oleh satuan pendidikan;
- 16. Daftar Nominasi Tetap (DNT) adalah daftar peserta AN yang berasal dari Daftar Nominasi Sementara (DNS) yang telah diverifikasi dan divalidasi serta telah diberi nomor peserta Asesmen Nasional;
- 17. Petugas pengolah data adalah personel yang ditunjuk dan ditetapkan oleh pejabat yang berwenang sebagai pengelola data AN;
- 18. Hak akses adalah kewenangan mengubah dan atau memanfaatkan data hanya untuk kepentingan AN;
- 19. Laman manajemen AN (ANBK) adalah sarana untuk mengelola teknis pelaksanaan AN berbasis komputer.

# **III. TUGAS DAN TANGGUNG JAWAB**

#### **A. Panitia Pendataan-AN Tingkat Pusat**

Panitia Pendataan-AN Tingkat Pusat mempunyai tugas dan tanggungjawab sebagai berikut:

- 1. Merencanakan dan mengkoordinasikan pendataan calon peserta AN;
- 2. Mengembangkan sistem pendataan;
- 3. Menetapkan jadwal pendataan;
- 4. Mengkoordinasikan pendataan calon peserta-AN secara nasional;
- 5. Menjaga kualitas dan validitas data;
- 6. Memelihara data peserta dan sistem informasi pendataan-AN secara online;
- 7. Membuat standarisasi kode AN;
- 8. Menetapkan satuan pendidikan peserta AN;
- 9. Memantau dan mengevaluasi pelaksanaan proses pendataan;
- 10. Mengelola hak akses tingkat nasional, provinsi, kota/kabupaten, dan satuan pendidikan.

#### **B. Pengelola Pendataan-AN di Tingkat Provinsi**

1. Dinas Pendidikan Provinsi dan Kanwil Kemenag menetapkan dan menugaskan personel pengelola data dalam pendataan-AN.

Selanjutnya petugas pengelola data pada Dinas Pendidikan Provinsi dan Kanwil Kemenag untuk saling berkoordinasi.

- 2. Dinas Pendidikan Provinsi mengelola jenjang pendidkan SD, SMP, SMA, SMK, SLB dan Pendidikan Kesetaraan.
- 3. Kanwil Kemenag mengelola jenjang pendidikan, sebagai berikut:

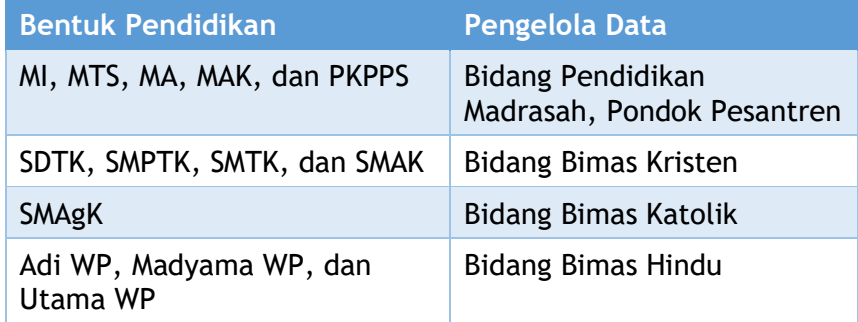

- 4. Petugas pengelola pendataan-AN bekerjasama dengan petugas pendataan DAPODIK dan EMIS.
- 5. Tugas dan kewajiban pengelola pendataan-AN di wilayah provinsi:
	- a. Memverifikasi dan mendaftarkan satuan pendidikan baru;
	- b. Melakukan pemutakhiran data satuan pendidikan peserta AN;
	- c. Menyampaikan usul perubahan nomenklatur, tidak beroperasi, tutup, dan sekolah merger ke pengelola pendataan-AN tingkat pusat;
	- d. Berkoordinasi dengan pengelola pendataan tingkat provinsi dan tingkat Kota/Kabupaten berkaitan proses pendataan calon peserta AN;
	- e. Memproses penomoran peserta AN;
	- f. Pengelola pendataan AN dinas pendidikan provinsi dan Kanwil Kemenag mencetak dan mendistribusikan DNT seluruh jenjang pendidikan ke satuan pendidikan;
	- g. Memelihara arsip DNT;
	- h. Memelihara data peserta Asesmen Nasional;
	- i. Mengelola hak akses petugas pendataan-AN Kota/Kabupaten dan Satuan Pendidikan untuk keperluan AN.

#### **C. Pengelola Pendataan-AN di Tingkat Kota/Kabupaten**

1. Kantor Cabang Dinas Pendidikan Wilayah, Dinas Pendidikan Kota/Kabupaten dan Kantor Kemenag Kota/Kabupaten menetapkan dan menugaskan personel pengelola data dalam pendataan-AN.

Selanjutnya petugas pengelola data pada Kantor Cabang Dinas Pendidikan Wilayah, Dinas Pendidikan Kota/Kabupaten dan Kantor Kemenag Kota/Kabupaten untuk saling berkoordinasi.

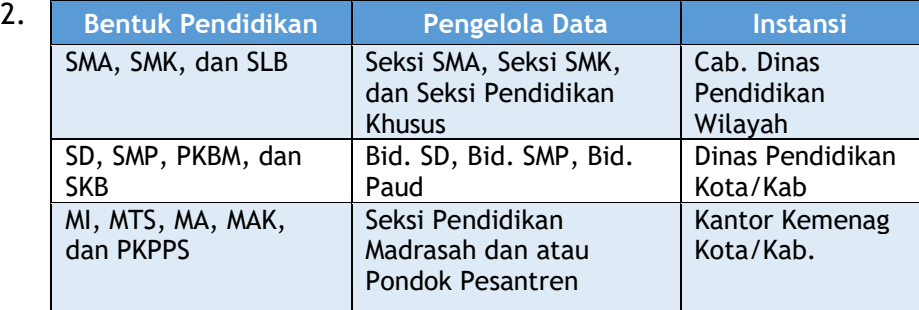

- 3. Petugas pengelola pendataan-AN bekerjasama dengan petugas pendataan DAPODIK dan EMIS di tingkat Kota/Kabupaten.
- 4. Tugas dan kewajiban pengelola pendataan-AN di tingkat Kota/ Kabupaten:
	- a. Berkoordinasi dengan pengelola pendataan tingkat Provinsi berkaitan proses pendataan calon peserta AN;
	- b. Menyampaikan usul satuan pendidikan baru, perubahan nomenklatur, tidak beroperasi, dan tutup, ke petugas pengelola pendataan-AN tingkat provinsi;
	- c. Mendata satuan pendidikan yang melakukan proses merger (penggabungan sekolah/dileburkan) dan mengidentifikasi sekolah tersebut yang menjadi induk (sekolah baru), serta menyampaikan ke petugas pendataan AN tingkat Provinsi;
	- d. Melakukan kodifikasi sub rayon sesuai kecamatan dengan satuan pendidikan di wilayahnya;
	- e. Mendata satuan pendidikan yang memiliki tingkatan kelas rendah, awal, atau menengah;
	- f. Melakukan pemutakhiran data satuan pendidikan peserta AN;
	- g. Melakukan impor data peserta didik kelas menengah dari PDDATA ke laman pendataan-AN;
	- h. Melakukan proses sampling peserta didik setiap satuan pendidikan pada waktu yang sudah ditetapkan;
	- i. Mengunduh data DNS dari laman pendataan-AN;
	- j. Mendistribusikan DNS ke satuan pendidikan untuk dilakukan verifikasi;
	- k. Menerima data hasil verifikasi DNS dari satuan pendidikan;
	- l. Setiap terdapat perubahan data peserta didik, pengelola data AN Kota/Kabupaten melakukan impor kembali data peserta didik ke laman pendataan-AN untuk selanjutnya disampling ulang dan dicetak kembali DNS satuan pendidikan tersebut;
	- m. Memelihara arsip hasil verifikasi DNS;
	- n. Mendistribusikan DNT ke satuan pendidikan.

#### **D. Petugas Pendataan-AN Tingkat Satuan Pendidikan**

- 1. Kepala satuan pendidikan menetapkan dan menugaskan personel pengelola data AN pada tingkat satuan pendidikan.
- 2. Tugas dan kewajiban petugas pendataan-AN di tingkat Satuan Pendidikan:
	- a. Melakukan pemutakhiran data satuan pendidikan dan data peserta didiknya secara daring/online sesuai prosedur DAPODIK/EMIS dan VER-VAL PD;
	- b. Mengimpor data peserta didik pada laman pendataan-AN;
	- c. Menerima lembar DNS dari Dinas Pendidikan Kota/Kabupaten atau kantor Cabang Dinas pendidikan wilayah untuk diverifikasi dan dimutakhirkan;

**Verifikasi dilakukan pada nama peserta didik, tempat lahir, tanggal lahir, NISN, kebutuhan khusus, program studi/ kompetensi keahlian/rombel, tingkatan kelas, dan indentitas lainnya.**

Bila terdapat perbedaan data dari hasil verifikasi, maka perubahan dapat dilakukan sebagai berikut:

- 1) lakukan sesuai poin a. di atas.
- 2) melapor pada petugas pengelola AN Kota/Kab untuk melakukan impor data peserta didik.
- 3) meminta petugas pengelola data AN Kota/Kab untuk melakukan sampling ulang dan cetak DNS terbaru.
- d. Menyerahkan data hasil verifikasi DNS yang telah valid serta disahkan dan ditandatangani oleh Kepala satuan pendidikan ke Pengelola pendataan AN tingkat Kota/Kabupaten sesuai dengan kewenangannya;
- e. Menerima DNT dari Dinas Pendidikan Kota/Kabupaten atau kantor Cabang Dinas pendidikan wilayah atau Kantor Kemenag Kota/Kabupaten;
- f. Mengelola data AN satuan pendidikan untuk keperluan AN.

#### **IV. SEKOLAH PENGGERAK, ORGANISASI PENGGERAK, DAN SMK PROGRAM KEUNGGULAN**

- 1. Merupakan sekolah yang ditunjuk terdiri dari jenjang SD, SMP, SMA, SMK, dan SLB.
- 2. Tingkatan kelas untuk peserta didik terdiri dari kelas rendah/kelas awal.
- 3. Peserta didik pada program ini yang telah mengikuti AN tahun lalu akan mengikuti AN kembali pada tahun ini pada tingkatan kelas yang lebih tinggi (tidak dilakukan sampling ulang).
- 4. Bila jumlah peserta AN tahun lalu tidak memenuhi kuota (30/45), akan ditambah dari jumlah peserta didik dari sekolahnya jika ada penambahan peserta didik baru di tingkat kelas yang sama.
- 5. Peserta didik penambahan, akan dilakukan sampling jika jumlah peserta didik di tingkat kelas yang sama lebih besar dari selisih dengan kuota

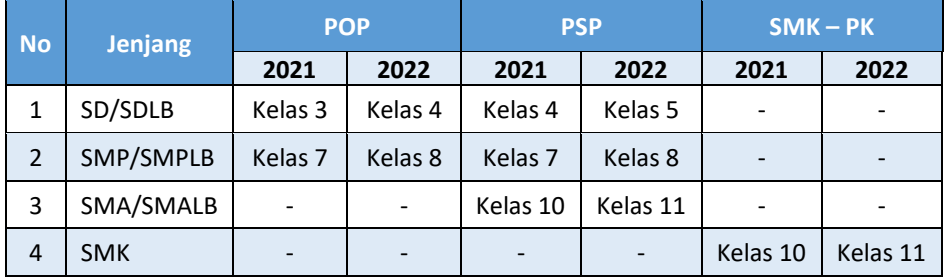

# **Tabel Peserta AN POP/PSP/SMK-PK**

#### **Tabel Pendataan Peserta POP/PSP/SMK-PK**

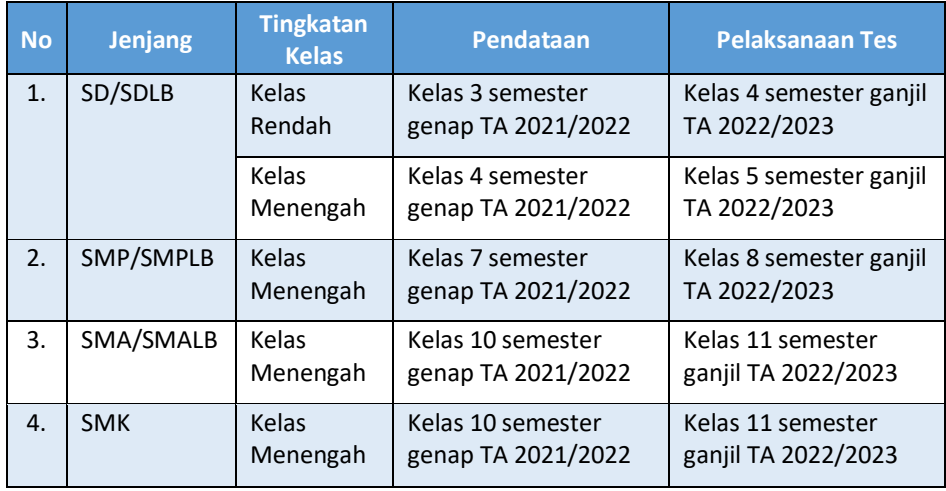

#### **V. Manajemen User**

Modul ini berfungsi untuk mengatur tata kelola tingkatan pengguna pada laman pendataan. Adapun tingkatannya adalah Full Akses dan View akses pada Pengelola Pendataan-AN di Tingkat Provinsi, Pengelola Pendataan-AN di Tingkat Kota/Kabupaten, dan petugas pendataan AN di satuan pendidikan pada setiap laman pendataan.

Pada laman pendataan AN terdapat beberapa jenjang user, yaitu:

- 1. Dinas Pendidikan Provinsi
- 2. Kanwil Kemenag
- 3. Cabang Dinas Pendidikan Wilayah
- 4. Dinas Pendidikan Kota/Kabupaten
- 5. Kantor Kemenag Kota/Kabupaten
- 6. Satuan Pendidikan

Pada nomor 1 s.d. 5, user utama dapat menambahkan user tambahan (*full*  akses/*view* akses) untuk membantu pekerjaan user utama.

Kewenangan akses pada nomor 1 s.d. 5 diberikan berdasarkan bentuk/ jenjang pendidikan sesuai dengan tugas dan kewajiban pengelola pendataan AN (III.B dan III.C).

Penutupan akses dilakukan mengikuti jadwal pendataan AN, setiap pengelola data AN dapat menyelesaikan pekerjaan sesuai jadwal yang telah ditetapkan.

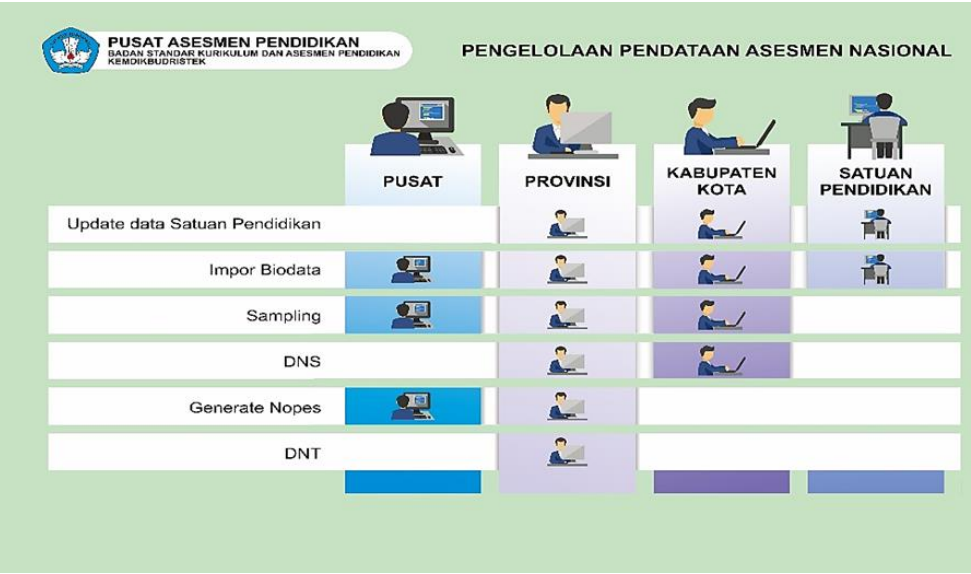

#### **TABEL PENGELOLAAN PENDATAAN AN**

### **VI. MEKANISME PENDATAAN**

- 1. Pendataan jenjang SD, SDTK, Adi WP, Paket A, SMP, SMPTK, Madyama WP, Paket B, SMA, SMTK, Utama WP, SMAK, Paket C, SMK, dan SLB melalui DAPODIK PAUD DIKDASMEN.
- 2. Pendataan jenjang MI, MTs, MA, MAK, dan PKPPS (Ula, Wustha, Ulya) melalui EMIS.
- 3. PKPPS yang menyelenggarakan pendidikan kesetaraan dengan ijin pendirian dari Dinas Pendidikan didata melalui DAPODIK PAUD DIKDASMEN, sedangkan PKPPS dengan ijin pendirian dari Kementerian Agama didata melalui EMIS.
- 4. Pengelola pendataan-AN tingkat Provinsi dan tingkat Kota/Kabupaten melakukan verifikasi dan pemutakhiran data satuan pendidikan dan NPSN.
- 5. Data peserta AN yang digunakan dari data peserta didik pada semester genap tahun ajaran 2021/2022 atau semester ganjil tahun ajaran 2022/2023 bila terdapat pembaharuan data di semester baru.
- 6. Data Calon Peserta AN berasal dari data peserta didik Sekolah/ Madrasah dan SKB/PKBM/PKPPS sebagaimana tercantum pada laman [pd.data.kemdikbud.go.id.](file:///C:/Users/user/Documents/AN-2022/pd.data.kemdikbud.go.id)
- 7. Proses impor data peserta program Paket A/Ula, Paket B/Wustha, dan Paket C/Ulya pada PKBM/SKB/PKPPS dapat dilakukan sekali impor data atau perjenjang.
- 8. Proses impor data peserta didik pada jenjang SDLB, SMPLB, SMLB, dan SLB pada satuan pendidikan khusus (LB) dapat dilakukan sekali impor data atau perjenjang.
- 9. Proses impor data peserta pada satuan pendidikan yang memiliki jenis sekolah Terbuka, dilakukan tarik data melalui akun sekolah terbuka tersebut.

Jika tidak dapat ditarik, maka dapat dilakukan pengecekan jenis rombel di laman dapodik pada akun sekolah induknya.

10. Perbaikan data peserta didik dilakukan pada saat proses pendaftaran calon peserta AN melalui mekanisme Verval PD untuk nama peserta didik, tempat lahir, tanggal lahir, dan NISN.

Pada laman Dapodik/EMIS untuk indentitas lainnya (kurikulum, program studi/kompetensi keahlian/rombel/tingkatan kelas, dan jenis kebutuhan khusus).

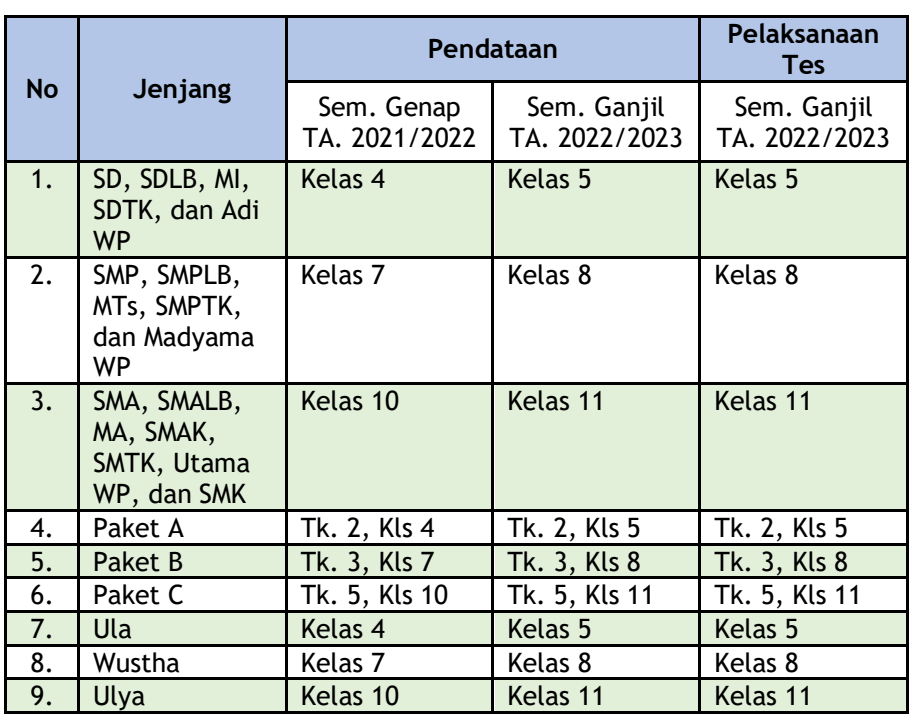

11. Daftar tingkatan kelas yang diikutkan Asesmen Nasional (Reguler):

12. Data siswa yang di impor dari PDDATA.

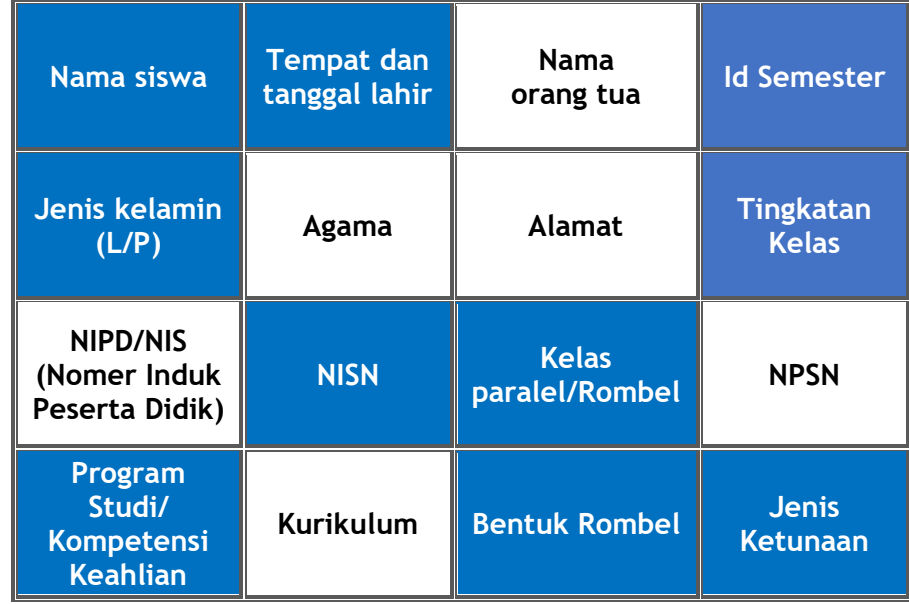

Keterangan: **Kolom yang berwarna biru wajib diisi dengan benar**.

- 13. Jumlah peserta pada jenjang SMP sederajat, SMA sederajat, dan SMK sejumlah 45 peserta utama dan 5 peserta cadangan dan untuk jenjang SD sederajat sejumlah 30 peserta utama dan 5 peserta cadangan.
- 14. Bila peserta didik kurang dari atau sama dengan jumlah yang ditentukan (45/30) maka seluruh peserta didik yang didaftarkan akan diikutkan tanpa ada peserta didik cadangan.
- 15. Metode sampling dilakukan secara acak oleh sistem pada laman pendataan-AN dengan proporsi jumlah siswa per program studi (SMA sederajat), kompetensi keahlian (SMK) dan rombel (SMP sederajat dan SD sederajat).
- 16. Setelah dilakukan proses sampling oleh pengelola pendataan AN tingkat Provinsi atau pengelola pendataan tingkat Kota/Kabupaten, maka akses satuan pendidikan untuk melakukan impor data ditutup.

Bila terdapat perubahan data pada satuan pendidikan, wajib dilaporkan ke petugas pengelola pendataan AN tingkat Kota/ Kabupaten atau tingkat Provinsi untuk dilakukan kembali proses impor data, proses sampling, dan cetak DNS untuk diberikan kembali ke satuan pendidikan.

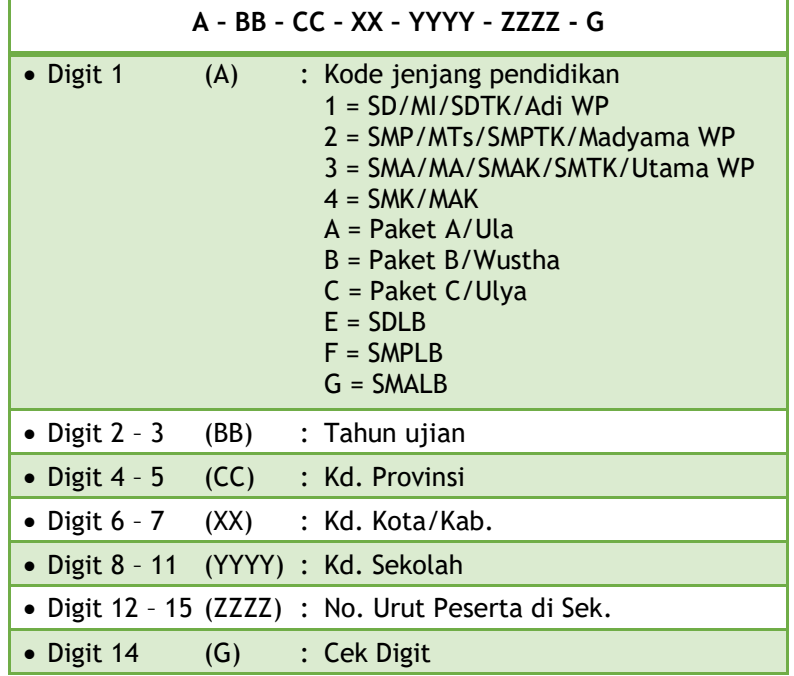

17. Format penomoran, adalah sebagai berikut:

18. Laman pendataan calon peserta AN.

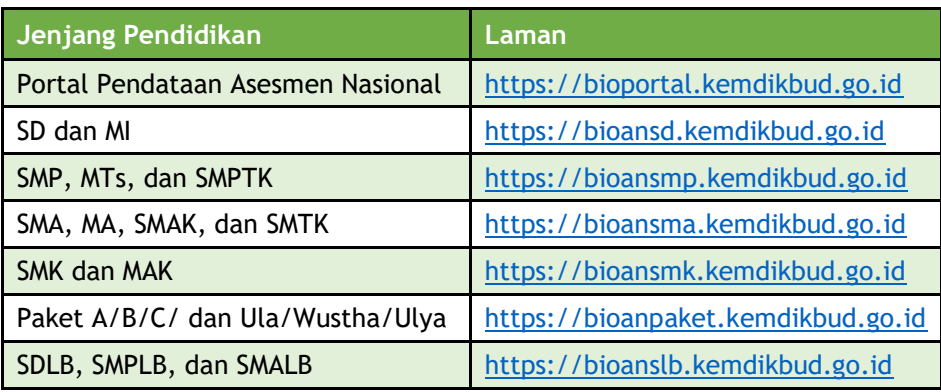

# 19. Alur Data

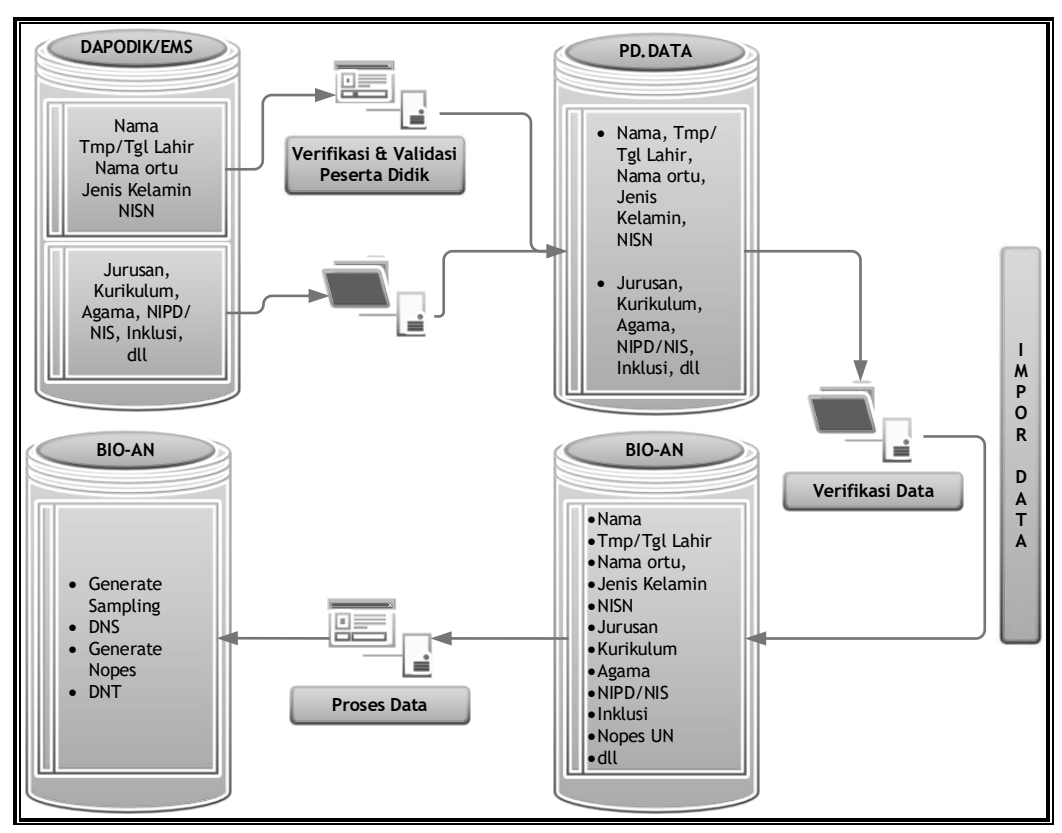

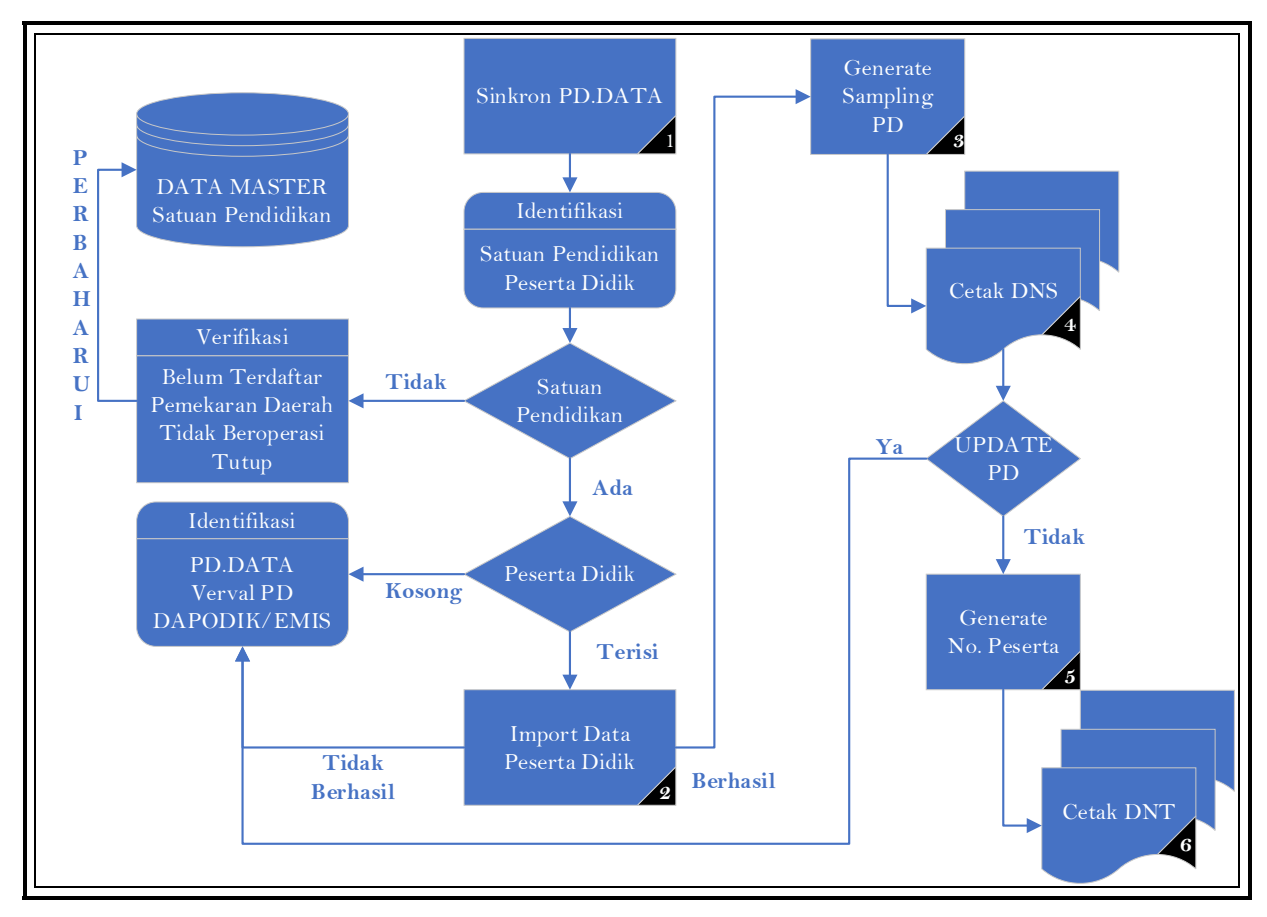

# 20. Alur Proses Laman Pendataan Asesmen Nasional

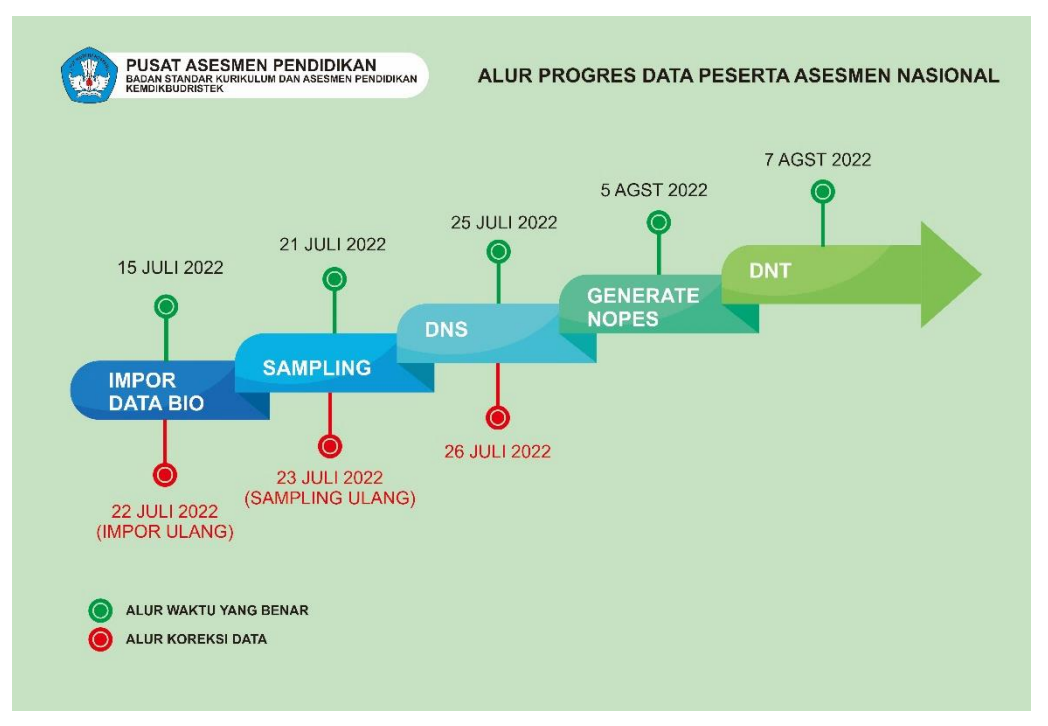

## 21. **Alur Progres Data Peserta Asesmen Nasional**

- a. Pengelola data Provinsi dan Kota/Kabupaten melakukan kontrol data pada menu progres data untuk melihat sudah sejauh mana proses impor data, sampling peserta, cetak DNS, generate nomor peserta, dan cetak DNT di setiap satuan pendidikan.
- b. Jika terdapat perubahan data (impor data dan sampling peserta) yang tanggal perubahannya lebih baru dari tanggal proses data terakhir, maka akan terlihat dalam tabel progres data tersebut. Kemudian melakukan proses selanjutnya.

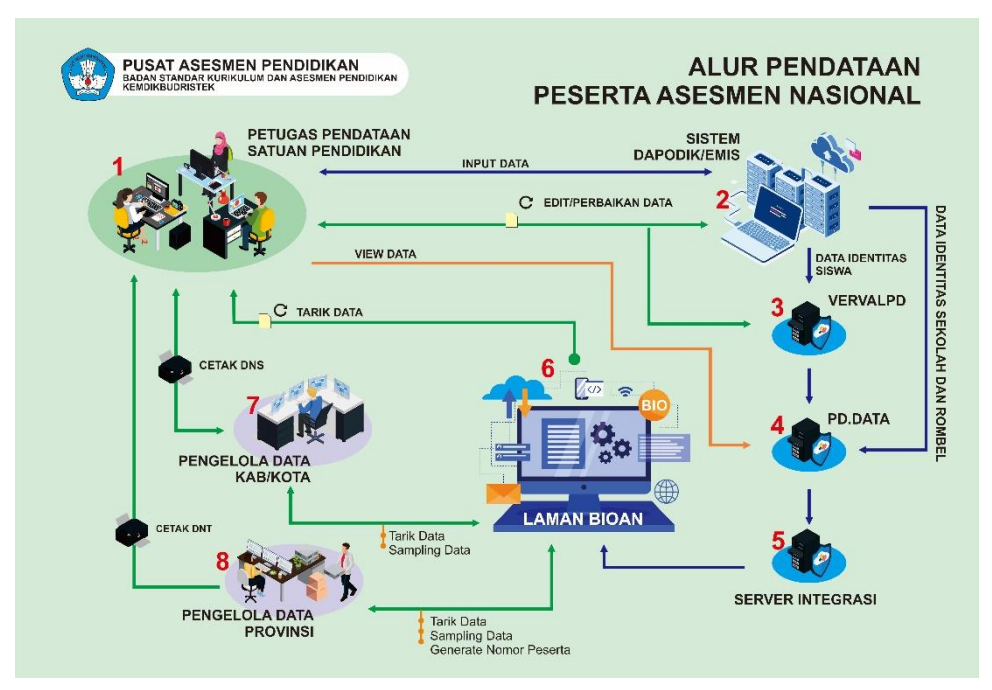

# **VII. Alur pendataan peserta Asesmen Nasional**

Alur proses pengolahan data calon peserta asesmen nasional melalui mekanisme DAPODIK/EMIS-PDDATA, sebagai berikut:

- 1. Satuan Pendidikan memuktahirkan data peserta didik dan data satuan pendidikan pada sistem DAPODIK/EMIS dan Verval PD;
- 2. Satuan Pendidikan mengimpor data peserta didik dari laman pendataan-AN;
- 3. Petugas pengelola pendataan AN Kota/Kabupaten atau Provinsi melakukan proses sampling seluruh satuan pendidikan di wilayahnya kemudian mencetak DNS untuk diberikan ke satuan pendidikan agar dilakukan verifikasi;
- 4. Bila ada perbaikan identitas peserta didik, maka dilakukan pemutakhiran data di sistem DAPODIK/EMIS atau vervalPD, kemudian Satuan Pendidikan mengembalikan berkas DNS hasil verifikasi ke Petugas pengelola pendataan AN Kota/Kabupaten atau Provinsi
- 5. Petugas pengelola pendataan AN Kota/Kabupaten atau Provinsi mengimpor data peserta didik bila terjadi perubahan data peserta didik, serta memproses sampling dan mencetak kembali DNS;
- 6. Petugas pengelola pendataan AN Provinsi melakukan proses penomoran peserta AN, mencetak, dan mendistribusikan DNT melalui Dinas Pendidikan Kota/Kabupaten.

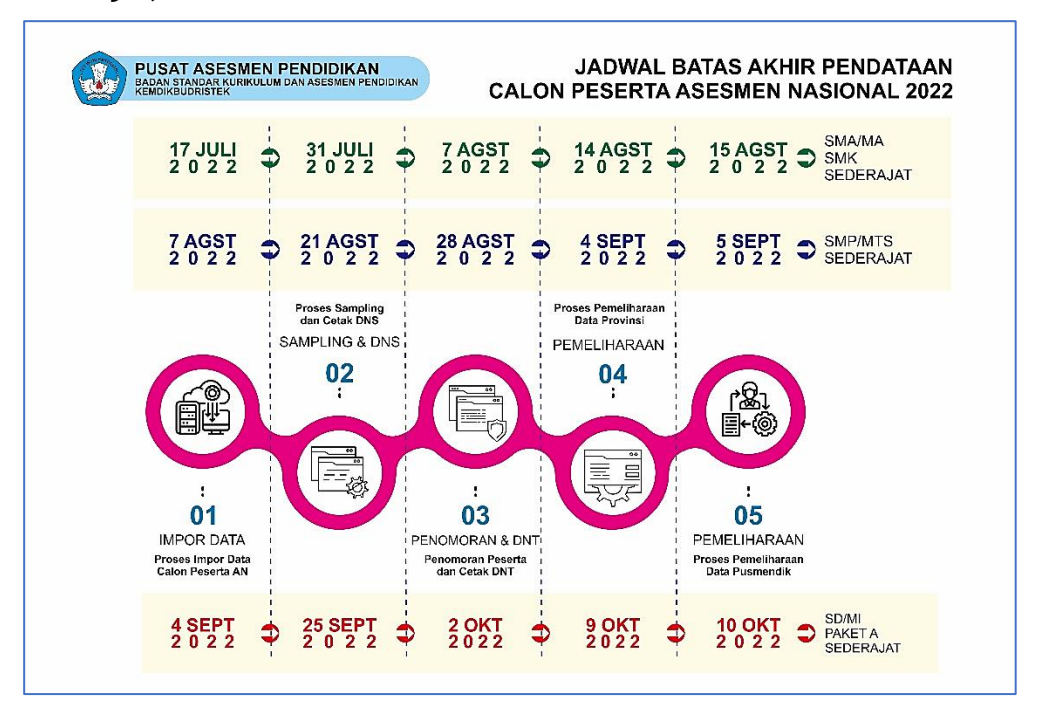

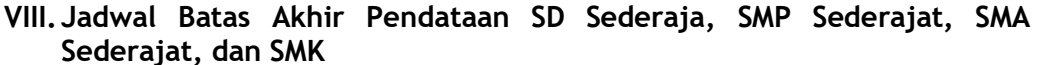

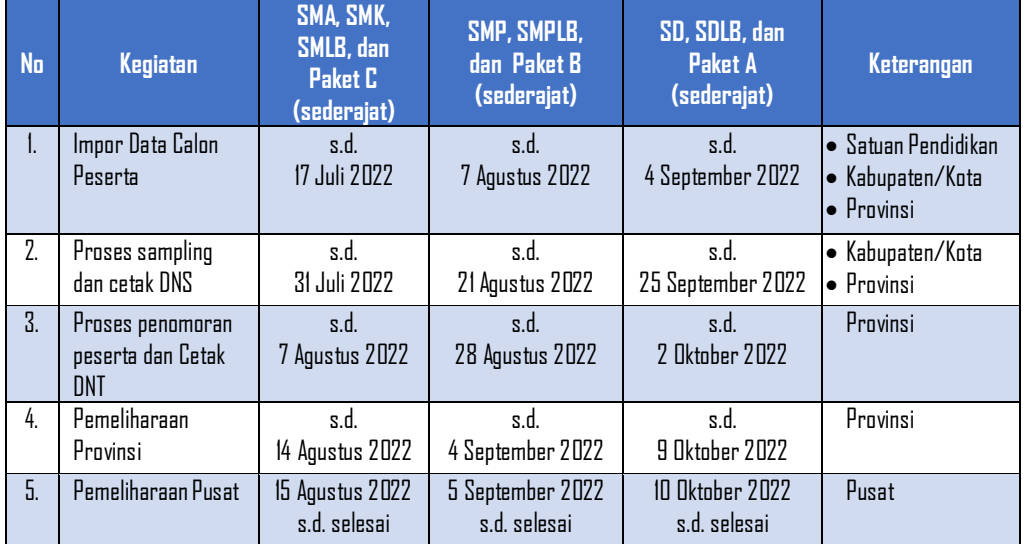

Juknis dilampiri dengan buku petunjuk penggunaan aplikasi pendataan untuk setiap laman pendataan Asesmen Nasional.

**PETUNJUK TEKNIS CAPES-AN** 2022